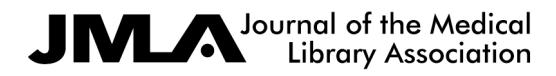

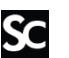

## Search results outliers among MEDLINE platforms

Christopher Sean Burns; Robert M. Shapiro II; Tyler Nix; Jeffrey T. Huber

## APPENDIX C

## R programming code used to analyze the data

# Source packages # gridExtra is for a multiplot library("magicfor") library("ggplot2") library("gridExtra") library("dplyr") library("reshape2") library("xtable")

# Read search counts source("data.R")

# Combine search counts searches <- rbind(s01, s02, s03, s04, s05, s06, s07, s08, s09, s10, s11, s12, s13, s14, s15, s16, s17, s18, s19, s20, s21, s22, s23, s24, s25, s26, s27, s28, s29) searches <- as.data.frame(searches)

# Name columns/variables colnames(searches) <- c("pubmed", "proquest", "ebscohost", "wos", "ovid")

# Create column for search sets searches\$searchset <- rownames(searches)

# Cleanup rm(s01, s02, s03, s04, s05, s06, s07, s08, s09, s10, s11, s12, s13, s14, s15, s16, s17, s18, s19, s20, s21, s22, s23, s24, s25, s26, s27, s28, s29)

# Calculate modified z-score \$m\_i\$ # function based on pubmed count and not median as center modz <- function(searches, x) { s <- as.numeric(searches[x, 1:5]) sabs  $\leq$  abs(s - s[1])

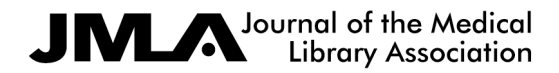

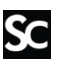

```
 smad <- median(sabs)
 smodz <- (0.6745 * (s - s[1])) / smad
  return(smodz)
}
```
# save output of for loop into a dataframe; bless this package! magic  $for(print, silent = TRUE)$ 

```
for (i in 1:29) {
 print(modz(searches, i))
}
```

```
modz <- magic_result_as_vector()
\text{mod}z <- as.data.frame(matrix(modz, ncol = 5, byrow = T))
```

```
# Name columns/variables
colnames(modz) <- c("pubmed", "proquest", "ebscohost", "wos", "ovid")
```
# Replace NaNs and Infs with 0 to show perfect correlation since they are # perfectly or nearly perfectly correlated  $modz[c(13, 16, 17, 20),] < c(0, 0, 0, 0)$ 

# Create column for search sets modz\$searchset <- rownames(searches)

##### FIGURE 1: Raw Scores ##### # To convert 'searches' data frame in long format for grouped bar chart searcheslong <- melt(searches, id = "searchset") colnames(searcheslong) <- c("searchset", "databases", "searchcount")

```
# `options` will avoid scientific notation
options(scipen = 10000)
```
# 1a: Separate high counts to help with scaling fighighcounts <- filter(searcheslong,

> searchset ==  $"s01"$  | searchset == "s03" | searchset  $== "s08")$

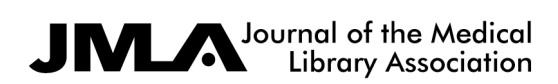

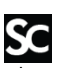

```
fig1hc <- ggplot(fighighcounts, aes(searchset, searchcount)) +
 geom_bar(aes(fill = databases), width = 0.4,
      position = position\_dodge(width = 0.5),
      stat = "identity") + \text{labs}(x = "", y = "Search Counts") +
theme_bw() + theme(axis.text.x = element_text(angle = 45, hjust = 1,
                           \text{colour} = \text{"black"}) +
theme(axis.text.y = element_text(size = 10)) +
scale_fill_grey(name = "Databases",
          breaks = c("pubmed", "proquest", "ebscohost",
                "wos", "ovid"),
          labels = c("PubMed", "ProQuest", "EBSCOhost",
                "WoS", "Ovid"))
```

```
# 1b: Separate high moderate counts to help with scaling
figmodcounts <- filter(searcheslong,
             searchset == "s02" |
             searchset == "s04")
```

```
fig1mc <- ggplot(figmodcounts, aes(searchset, searchcount)) +
 geom_bar(aes(fill = databases), width = 0.4,
      position = position\_dodge(width = 0.5),
      stat = "identity") + \text{labs}(x = \text{""}, y = \text{""}) +
theme_bw() + theme(axis.text.x = element_text(angle = 45, hjust = 1,
                           \text{colour} = \text{"black"}) +
theme(axis.text.y = element_text(size = 10)) +
scale fill grev(guide = FALSE, name = "Database", breaks = c("pubmed", "proquest", "ebscohost",
                 "wos", "ovid"),
          labels = c("PubMed", "ProQuest", "EBSCOhost",
                 "WoS", "Ovid"))
```
# 1c: Separate low moderate counts to help with scaling figmidcounts <- filter(searcheslong,

```
searchset == "s06" |
searchset == "s09" |
searchset == "s10" |
searchset == "s12" |
searchset == "s15" |
searchset == "s21" |
```
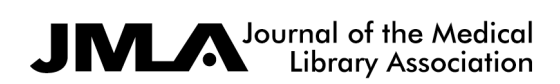

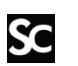

```
searchset == "s22" |
searchset == "s23" |
searchset == "s28" |
searchset == "s29")
```

```
fig1mic <- ggplot(figmidcounts, aes(searchset, searchcount)) +
 geom bar(</math>ies<math>(fill =</math> databases<math>),</math> width <math>= 0.4,</math>position = position_dodge(width = 0.5),
       stat = "identity") + \text{labs}(x = "Search Set", y = "Search Counts") +theme_bw() + theme(axis.text.x = element_text(angle = 45, hjust = 1,
                             \text{colour} = \text{"black"}) +
theme(axis.text.y = element_text(size = 10)) +
scale_fill_grey(name = "Databases",
          breaks = c("pubmed", "proquest", "ebscohost",
                 "wos", "ovid"),
          labels = c("PubMed", "ProQuest", "EBSCOhost",
                 "WoS", "Ovid"))
```
# 1d: Separate low counts to help with scaling

figlowcounts <- filter(searcheslong,

```
 searchset != "s01" &
 searchset != "s03" &
 searchset != "s02" &
 searchset != "s04" &
 searchset != "s06" &
 searchset != "s08" &
 searchset != "s09" &
 searchset != "s10" &
 searchset != "s12" &
 searchset != "s15" &
 searchset != "s21" &
 searchset != "s22" &
 searchset != "s23" &
 searchset != "s28" &
 searchset != "s29")
```

```
fig1lc <- ggplot(figlowcounts, aes(searchset, searchcount)) +
```

```
geom_bar(aes(fill = databases), width = 0.4,
```

```
position = position\_dodge(width = 0.5),
```
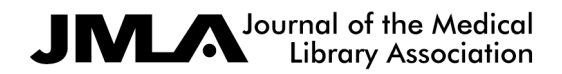

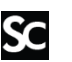

```
stat = "identity") + \text{labels}(x = "Search Set", y = "") +theme_bw() + theme(axis.text.x = element_text(angle = 45, hjust = 1,
                           \text{colour} = \text{"black"}) +
theme(axis.text.y = element_text(size = 10)) +
scale_fill_grey(guide = FALSE, name = "Databases",
          breaks = c("pubmed", "proquest", "ebscohost",
                "wos", "ovid"),
          labels = c("PubMed", "ProQuest", "EBSCOhost",
                "WoS", "Ovid"))
fig1 <- grid.arrange(fig1hc, fig1mc, fig1mic, fig1lc, ncol = 2, nrow = 2)
ggsave("plots/figure-1-raw.svg", plot = fig1, height = 9,
```

```
width = 12, dpi = 300)
```

```
ggsave("plots/figure-1-raw.png", plot = fig1, device = png(), height = 9,
     width = 12, dpi = 300)
```
dev.off()

```
##### FIGURE 2: Raw Score Diffs from PubMed MEDLINE #####
raw1.diff <- ggplot(searches, aes(searchset, proquest - pubmed)) +
 geom_col() +
labs(x = "Search Set", y = "ProQuest") + theme_bw() + coord_flip() +
   theme(axis.text.x = element_text(angle = 45,
                   hjust = 1,
                   colour = "black")
```

```
raw2.diff <- ggplot(searches, aes(searchset, ebscohost - pubmed)) +
  geom_col() +
 \text{labs}(x = \text{""}, y = \text{``EBSCDhost''}) + \text{theme\_bw}() + \text{coord\_flip}() +theme(axis.text.x = element_text(angle = 45,
                       hjust = 1,
                       colour = "black")
```

```
raw3.diff <- ggplot(searches, aes(searchset, wos - pubmed)) +
 geom col() +labs(x = "Search Set", y = "Web of Science") + theme_bw() + coord_flip() +
    theme(axis.text.x = element_text(angle = 45,
```
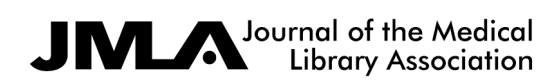

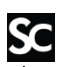

hjust =  $1$ ,  $colour = "black")$ 

```
raw4.diff <- ggplot(searches, aes(searchset, ovid - pubmed)) +
  geom_col() +
 \text{labs}(x = \text{""}, y = \text{``Ovid''}) + \text{theme\_bw}() + \text{coord\_flip}() +theme(axis.text.x = element_text(angle = 45,
                       hjust = 1,
                       colour = "black")
```

```
fig2 <- grid.arrange(raw1.diff, raw2.diff, raw3.diff, raw4.diff,
            ncol = 2, nrow = 2
```

```
ggsave("plots/figure-2-raw-diffs.svg", plot = fig2, height = 9, width = 12,
    dpi = 300
```

```
ggsave("plots/figure-2-raw-diffs.png", device = png(), plot = fig2, height = 9,width = 12, dpi = 300)
```
dev.off()

```
##### FIGURE 3: Modified z scores #####
# Remove extreme outliers
modz1 <- subset(modz, proquest <= 3.5 & proquest >= -3.5)
mz1 <- ggplot(modz1, aes(searchset, proquest, label = round(proquest, 2))) +
geom\_col() + geom\_text() +
\text{labs}(x = \text{``Search Set''}, y = \text{''''}) + \text{ theme\_bw}() +coord flip(ylim = c(-3.5, 3.5), xlim = c(1, 26)) +
 annotate("text", x = 20, y = 2, label = "ProQuest") +
    theme(axis.text.x = element_text(angle = 45,
                     hjust = 1,
                     colour = "black")
```

```
modz2 <- subset(modz, ebscohost <= 3.5 & ebscohost >= -3.5)
mz2 <- ggplot(modz2, aes(searchset, ebscohost, label = round(ebscohost, 2))) +
 geom_{col}( + geom_{text}( +
\text{labs}(x = \text{``Search Set''}, y = \text{''''}) + \text{ theme\_bw}() +coord_flip(ylim = c(-3.5, 3.5), xlim = c(1, 29)) +
 annotate("text", x = 20, y = 2, label = "EBSCOhost") +
```
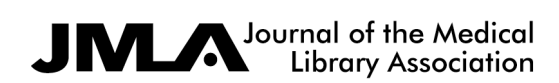

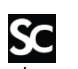

```
theme(axis.text.x = element_text(angle = 45,
               hjust = 1,
                colour = "black")
```

```
modz3 \leq - subset(modz, wos \leq 3.5 & wos \geq -3.5)
mz3 <- ggplot(modz3, aes(searchset, wos, label = round(wos, 2))) +
  geom_col() + geom_text() +
 \text{labs}(x = \text{``Search Set''}, y = \text{''''}) + \text{theme\_bw}() +coord_flip(ylim = c(-3.5, 3.5), xlim = c(1, 24)) +
 annotate("text", x = 20, y = 2, label = "Web of Science") +
    theme(axis.text.x = element_text(angle = 45,
                       hjust = 1,
                       \text{colour} = \text{"black"})
```

```
modz4 <- subset(modz, ovid <= 3.5 & ovid >= -3.5)
mz4 <- ggplot(modz4, aes(searchset, ovid, label = round(ovid, 2))) +
  geom_col() + geom_text() +
 labs(x = "Search Set", y = "") + theme_bw() +
 coord_flip(ylim = c(-3.5, 3.5), xlim = c(1, 29)) +annotate("text", x = 20, y = 2, label = "Ovid") +
    theme(axis.text.x = element_text(angle = 45,
                     hjust = 1,
                     \text{colour} = \text{"black"})
```

```
fig3 <- grid.arrange(mz1, mz2, mz3, mz4, ncol = 1, nrow = 4)
```

```
ggsave("plots/figure-3-modz-scores.svg", plot = fig3,
   height = 12, width = 9, dpi = 300)
```

```
ggsave("plots/figure-3-modz-scores.png", plot = fig3, device = png(),
   height = 12, width = 9, dpi = 300)
```
dev.off()

```
##### FIGURE 4: ProQuest, Web of Science Extreme Outliers #####
# Plot WoS extreme outliers
modzwosoutliers \leq- subset(modz, wos \geq = 3.5 | wos \leq = -3.5)
modzwosout <- ggplot(modzwosoutliers, aes(searchset, wos,
                       label = round(wos, 2)) +
```
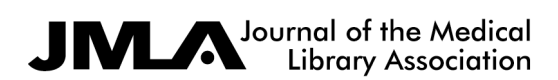

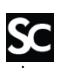

geom\_col() + geom\_text() +

labs(x = "Search Set", y = "Web of Science") + theme\_bw() + coord\_flip() +

theme( $axis.text.x =$ 

element\_text(angle =  $45$ , hjust =  $1$ , colour = "black"))

# Plot ProQuest extreme outliers

modzprouqestoutliers <- subset(modz, proquest >= 3.5 | proquest <= -3.5) modzpqout <- ggplot(modzprouqestoutliers, aes(searchset, proquest,  $label = round(proquest, 2)) +$ 

geom\_col() + geom\_text() +

 $\text{labs}(x = \text{""}, y = \text{''Proof} + \text{theme\_bw}() + \text{coord\_flip}() +$ theme(axis.text.x = element\_text(angle =  $45$ , hjust =  $1$ , colour = "black"))

fig4 <- grid.arrange(modzwosout, modzpqout, ncol = 2, nrow = 1)

```
ggsave("plots/figure-4-modz-ext-outliers.svg", plot = fig4,
    height = 9, width = 12, dpi = 300)
```

```
ggsave("plots/figure-4-modz-ext-outliers.png", plot = fig4, device = png(),
   height = 9, width = 12, dpi = 300)
```
dev.off()

```
# Save data as tables tables and incorporate into LibreOffice
modztable \leq- as.data.frame(round(modz[, c(2, 3, 4, 5)], 3))
```

```
searchdiffs <- as.data.frame(cbind(searches$proquest - searches$pubmed,
                    searches$ebscohost - searches$pubmed,
                    searches$wos - searches$pubmed,
                    searches$ovid - searches$pubmed))
```
colnames(searchdiffs) <- c("proquest", "ebscohost", "wos", "Ovid")

searchdiffs\$searchset <- rownames(searches)

# In Bash, convert to odt with pandoc; e.g.: # pandoc -o table1.odt table1.tex print(xtable(searches),

file = "tables/table1.tex")

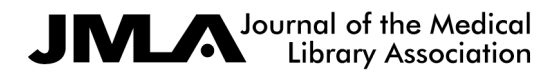

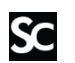

print(xtable(modztable), file = "tables/table2.tex") print(xtable(searchdiffs), file = "tables/table3.tex")